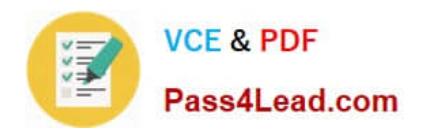

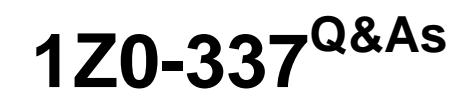

Oracle Cloud Infrastructure Classic 2018 Associate Architect

# **Pass Oracle 1Z0-337 Exam with 100% Guarantee**

Free Download Real Questions & Answers **PDF** and **VCE** file from:

**https://www.pass4lead.com/1z0-337.html**

100% Passing Guarantee 100% Money Back Assurance

Following Questions and Answers are all new published by Oracle Official Exam Center

**C** Instant Download After Purchase

**83 100% Money Back Guarantee** 

- 365 Days Free Update
- 800,000+ Satisfied Customers

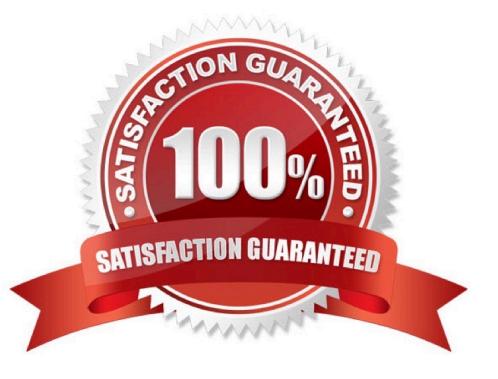

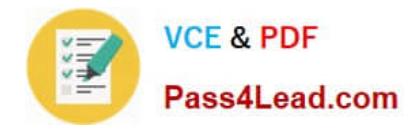

### **QUESTION 1**

You have created four instances using a single orchestration. Two instances have the High Availability (HA) policy specifies as Active, one has the HA policy specified as Monitor, and the fourth has the HA policy specifies as None. What can you do?

- A. You can\\'t delete any of the instances.
- B. Delete all of the instances by stopping the orchestration.
- C. Delete only the instances that have the HA policy specified as Noneor Monitor.
- D. Delete only the instance that has the HA policy specified as None.
- E. Delete only the instance that has the HA policy specified as Monitor.

Correct Answer: D

#### **QUESTION 2**

Identify three capabilities of the Oracle Storage Cloud Software Appliance.

A. it converts any server into an Oracle Storage Cloud Engineered System Appliance

B. it turns a serverinto a local mount to Oracle Storage Cloud Service, enabling file-based data movement to the Oracle Storage Cloud

C. it is a gateway to the Oracle Storage Cloud Service having read and write performance comparable to networkattached storage

D. it enablessynchronous file-based symmetric replication to Oracle Cloud

E. it extends end-to-end security encryption and key management using Oracle Key Vault

F. it provides security with end-to-end encryption with control of the keys and transparent encryption

Correct Answer: CDE

#### **QUESTION 3**

After creating an instance from an Oracle-provided Oracle Linux image, which two tasks would you perform to ensure continued SSH access to your instance?

A. Keep the SSH private key corresponding to the SSH public key specified during instance creation, to use in case the instance is deleted and re-created.

B. Create at least one additional user with root access on your instance and generate separate SSH keys for this user.

C. Promptly dispose of the SSH private key corresponding to the SSH public key specified during instance creation.

D. Disable the SSH key used by the OraclePublic Cloud user to ensure other users can\\'t use the same key.

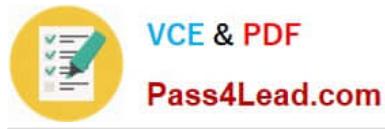

E. Change the SSH public key in theauthorized\_keysfile of the Oracle Public Cloud user the first time you log in.

Correct Answer: BC

### **QUESTION 4**

A customer is located in Chicago, Illinois. What requirement must they satisfy to use the Oracle Network Cloud Service ?FastConnect Standard Edition?

- A. Their data center is collocated with an Equinix data center.
- B. Their data center must be collocated with an Oracle partner data center in Chicago.
- C. Their data center must be collocated with an Oracle data center in the continental USA.

D. Their data center must be collocated with an Oracle data center in Chicago.

#### Correct Answer: D

#### **QUESTION 5**

Which two methods can you use to ensure secure access from the Internet to Linux virtual machines (VMs) in Oracle Compute Cloud Service?

- A. Configure the VMs to disable access from the Internet.
- B. Define ACLs for files and directories on the VMs.
- C. Create a VNC tunnel to each VM.
- D. Log in to the VMs by using SSH.
- E. Set up firewalls by using security lists.

Correct Answer: DE

[1Z0-337 VCE Dumps](https://www.pass4lead.com/1z0-337.html) [1Z0-337 Practice Test](https://www.pass4lead.com/1z0-337.html) [1Z0-337 Exam Questions](https://www.pass4lead.com/1z0-337.html)

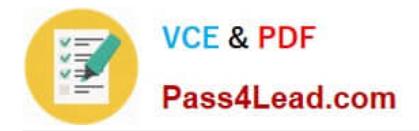

To Read the Whole Q&As, please purchase the Complete Version from Our website.

# **Try our product !**

100% Guaranteed Success 100% Money Back Guarantee 365 Days Free Update Instant Download After Purchase 24x7 Customer Support Average 99.9% Success Rate More than 800,000 Satisfied Customers Worldwide Multi-Platform capabilities - Windows, Mac, Android, iPhone, iPod, iPad, Kindle

We provide exam PDF and VCE of Cisco, Microsoft, IBM, CompTIA, Oracle and other IT Certifications. You can view Vendor list of All Certification Exams offered:

## https://www.pass4lead.com/allproducts

# **Need Help**

Please provide as much detail as possible so we can best assist you. To update a previously submitted ticket:

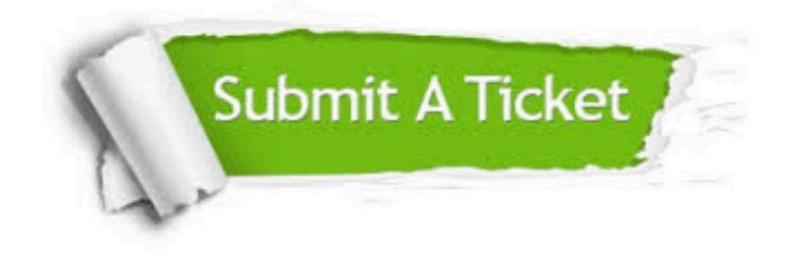

#### **One Year Free Update**

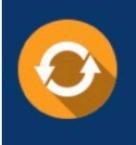

Free update is available within One fear after your purchase. After One Year, you will get 50% discounts for updating. And we are proud to .<br>poast a 24/7 efficient Customer Support system via Email

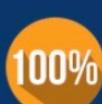

**Money Back Guarantee** To ensure that you are spending on

quality products, we provide 100% money back guarantee for 30 days from the date of purchase

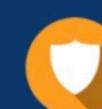

#### **Security & Privacy**

We respect customer privacy. We use McAfee's security service to provide you with utmost security for vour personal information & peace of mind.

Any charges made through this site will appear as Global Simulators Limited. All trademarks are the property of their respective owners. Copyright © pass4lead, All Rights Reserved.